This is a basic ATC lesson. It is meant for the pilots who are beginners in the LIVE ATC arena. Please note word "LIVE" in the previous sentence. We strongly suggest you first be familiar with MSFS ATC and its ATC phraseology. In this article, we will not spend time explaining flight phases and ATC phraseology. We assume that you already know basic ATC instructions and the appropriate actions you need to take there after. I will, however, try to explain a few things if I think I should.

We can practice this ATC flight in our flight server SPA.HOPTO.ORG using Teamspeak for radio communication before heading out to professional/larger ATC service for flight simmers.

Please contact your hub manager or post your interest on this ATC practice in our forum, so we could arrange the training for you.

We will re-create the flight a few of SPA pilots did on VATSIM server on 06-18-2005.

The video of this flight can be found here: http://www.stpaulairlines.com/index.php?name=Downloads&req=viewsdownload&sid=12

Let's get started. I'm going to include some pictorial explanation for non ATC part such as preparation of flight, charts etc. Some pictures may not even have explanations. They are assumed to be self explanatory.

First, we need to plan the flight plan. We will be departing from KORD and arriving at KATL. The best place to get your US flight plans, in my opinion, is http://www.simroutes.com

### **1: Flight Plan**

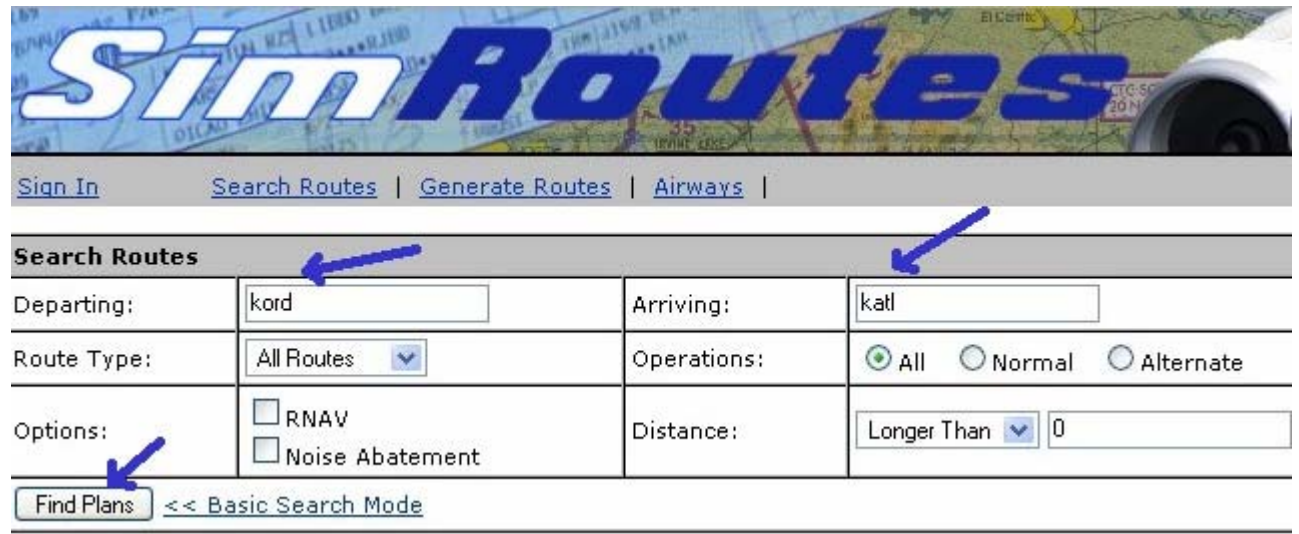

After hitting the [Find Plans] button, if they have the flight plans in their database, it will list the flight plans as below:

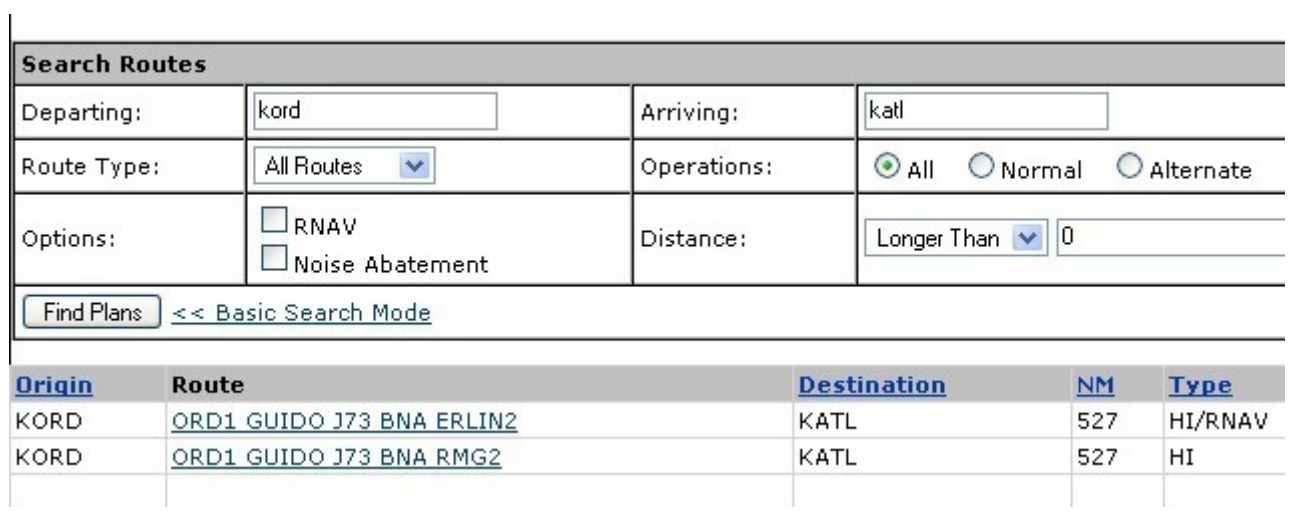

Notice that you have two flight plans listed there. Let's choose the second one for this practice.

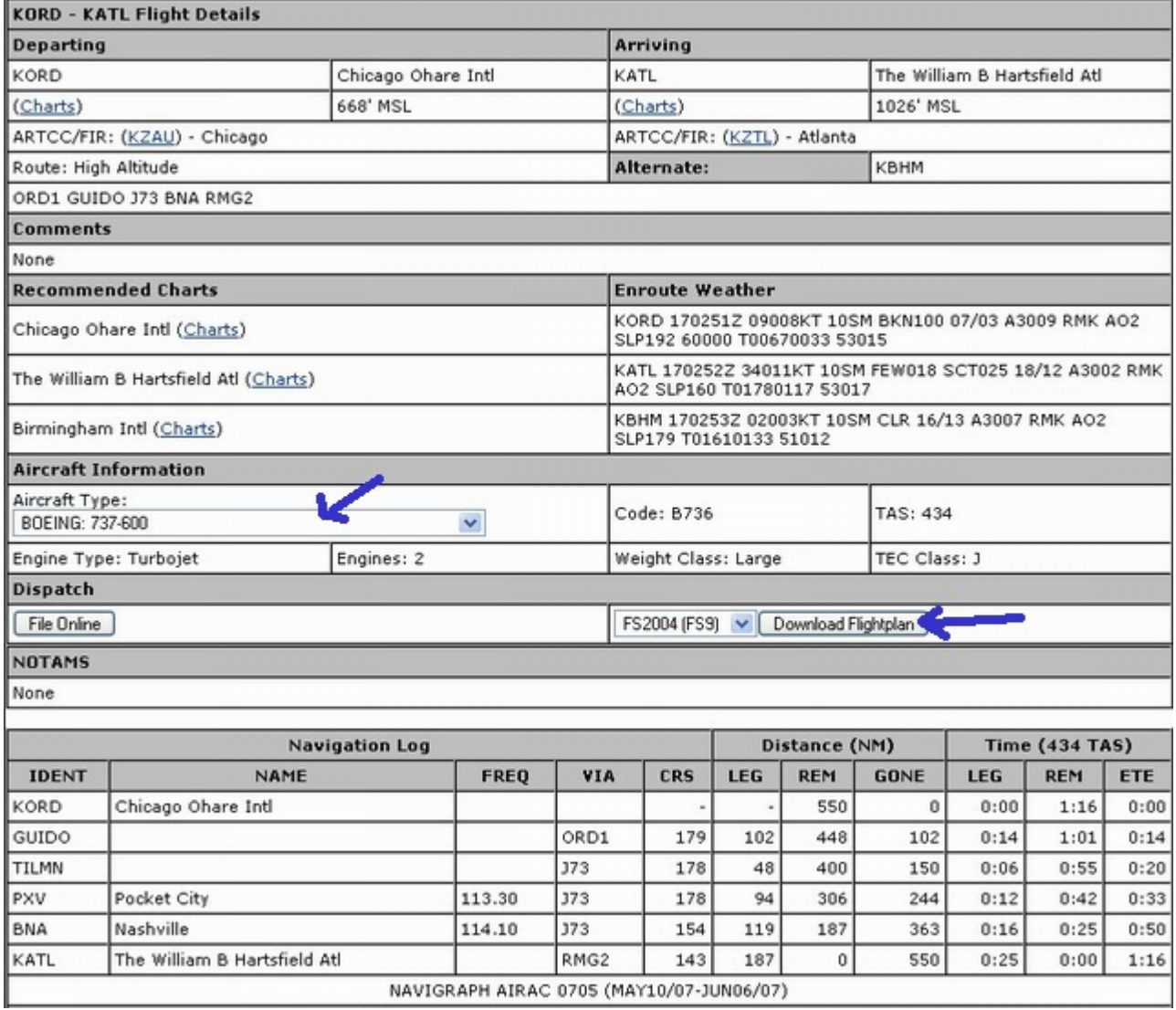

Please print the appropriate charts (at least airport diagrams, SID & STAR) for your flight. You can download this flight plan in your desired file format to corresponding folders in your computer. I would first select the aircraft type from the list.

#### **2: Flight preparation.**

Create a flight in your MSFS and park your aircraft at a gate. Open up your flight plan and determine the cruise altitude. Connect to our multiplayer flight server and our teamspeak server. Please make sure ATC is available in Teamspeak before you request any ATC service.  $\odot$  Please take some time to read your departure procedure and your flight plan. I would also have the Clearance Delivery cheat sheet (available on the top of this article) and a pen handy.

#### **3: Clearance.**

First thing first; get the ATIS for your departure airport, if this service is available at that moment.

Our in-house ATC does not have current ATIS information but we will assume the current information is ALPHA for this practice. The ATC will correct you if the ATIS has changed.

We will use callsign SPA616 for this article, but you must use your own callsign provided by SPA. In this practice, we will use only one controller for KORD who will cover clearance, ground, & tower. In real life or in VATSIM, you may have more than one covering Clearance, Ground, Tower, Approach, Departure etc for one airport. In this practice Chicago Center will cover Departure and Center.

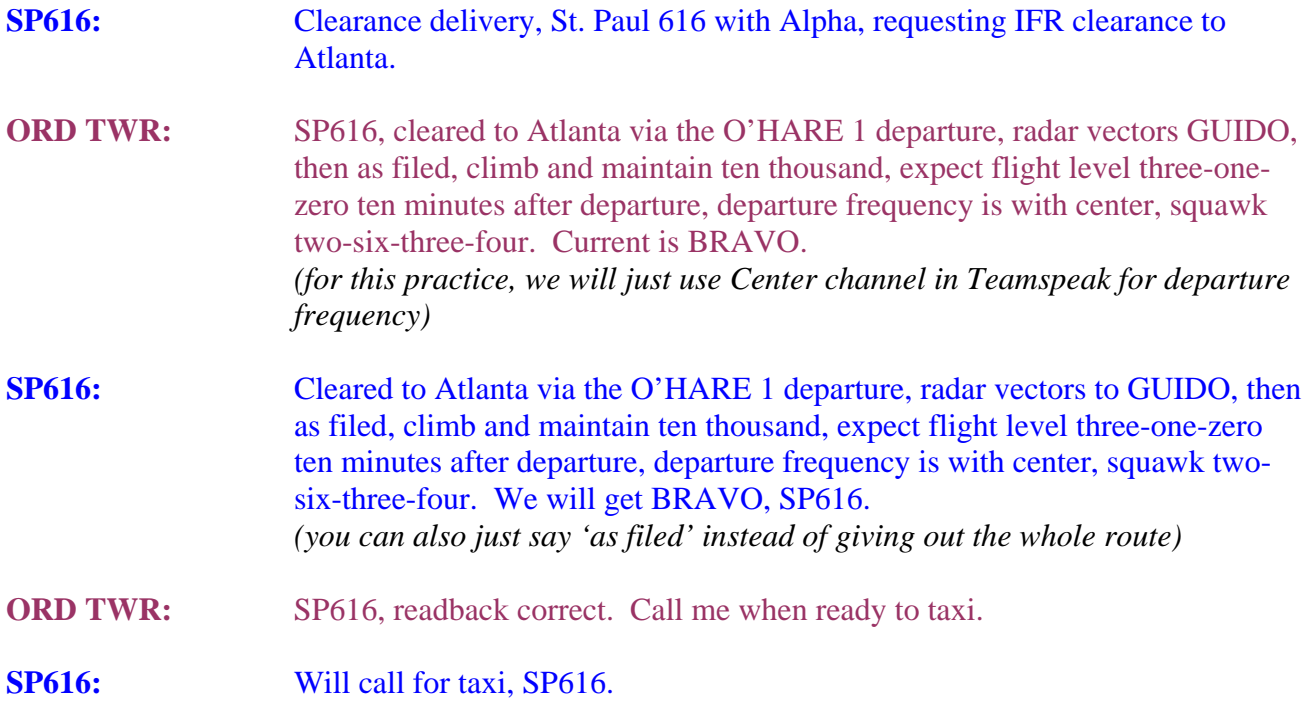

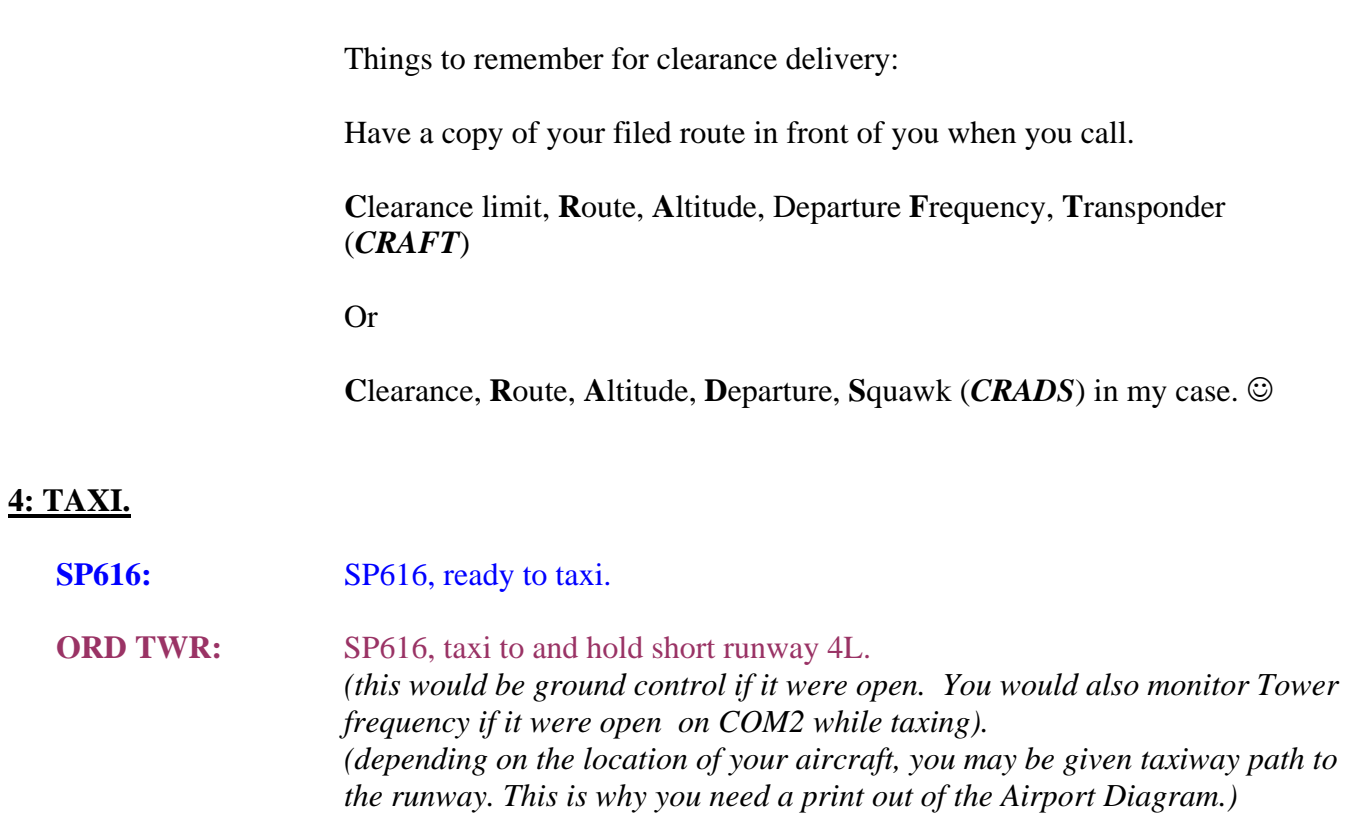

**SP616:** Taxi to and hold short runway four-left, SP616.

# **5: TAKE OFF.**

When you are at the runway hold point.

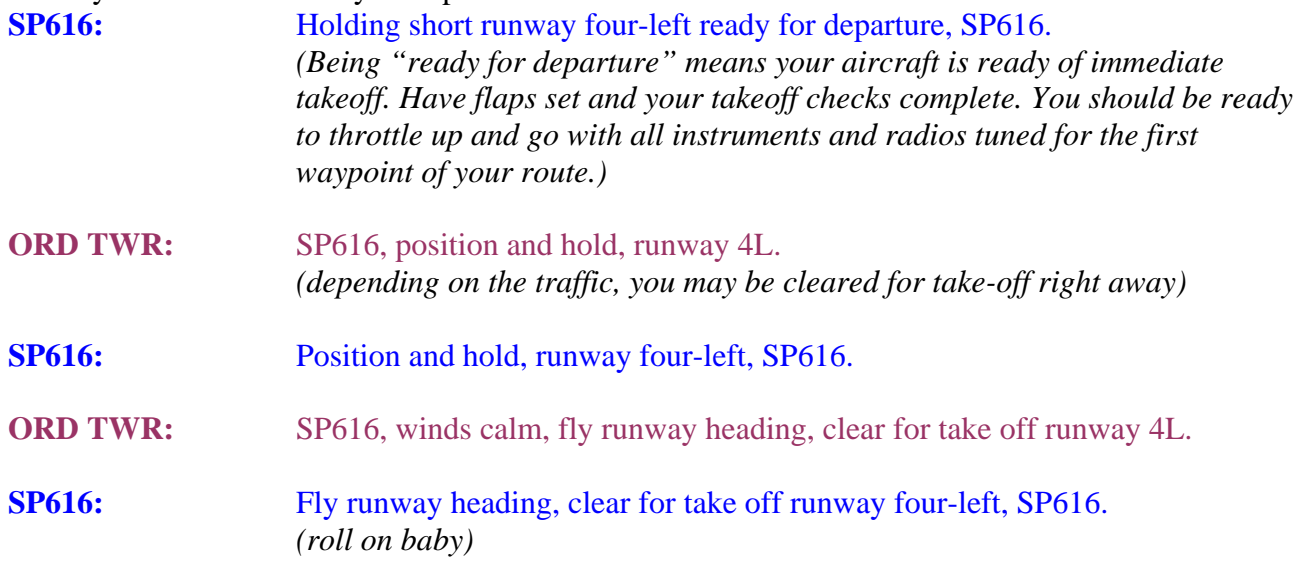

### **6: CLIMB & CRUISE.**

Once you are airborne, the tower will contact you and transfer you to Departure. In our practice, though, he will transfer you to Center.

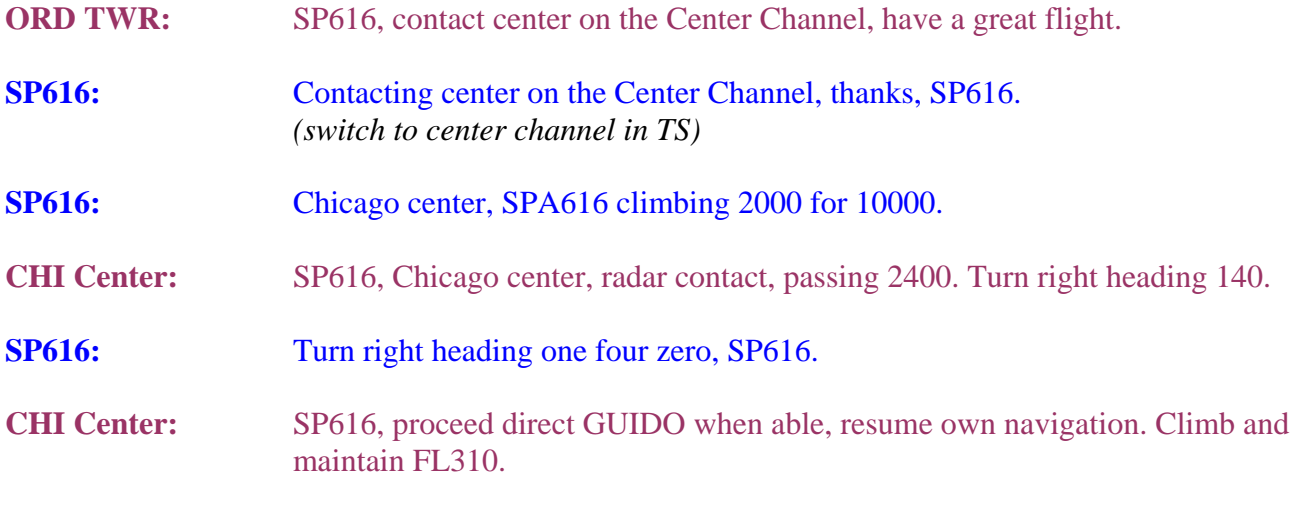

**SP616:** Proceed direct to GUIDO, resume own navigation. Climb and maintain flight level three-one-zero, SP616. *(If your aircraft is NOT RNAV equipped, then you should expect Radar Vectors to GUIDO).* 

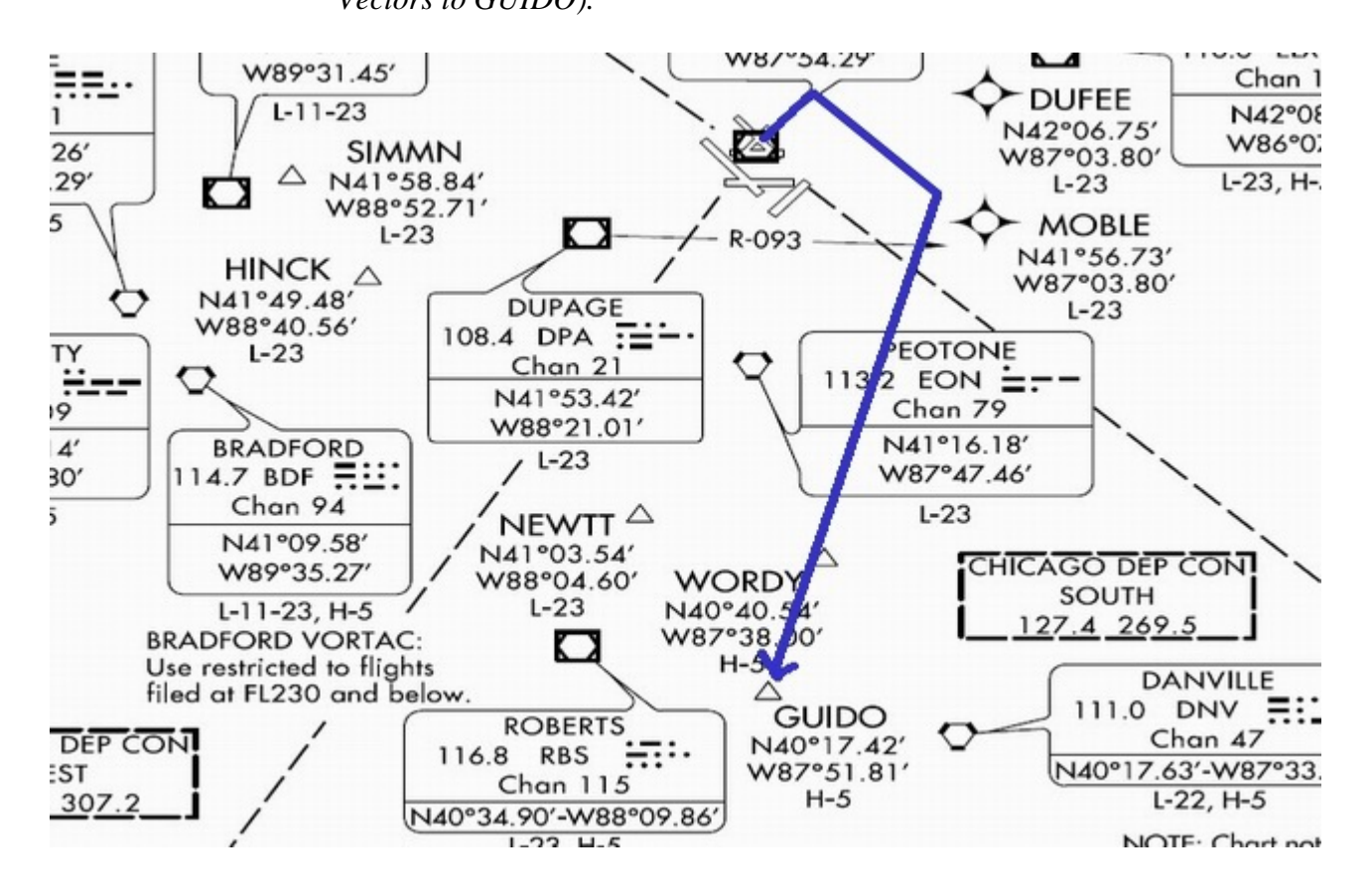

Once you are about to leave Chicago Airspace, Chicago center will transfer you to Indianapolis airspace. Since we are not having any controllers in that airspace, all the radar services will be terminated. You will need to contact Atlanta Center (service provided for this practice) when you enter its airspace.

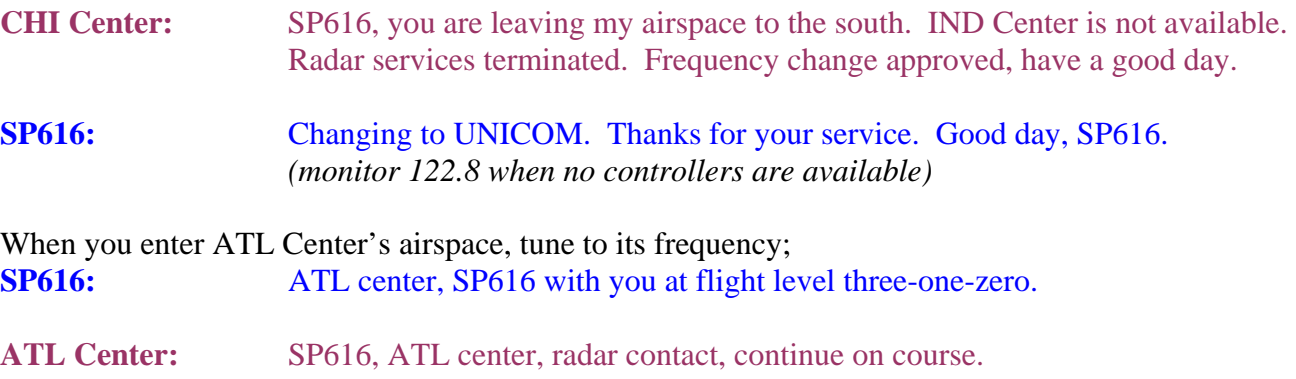

This is the best time to review your Arrival and Approach chart.

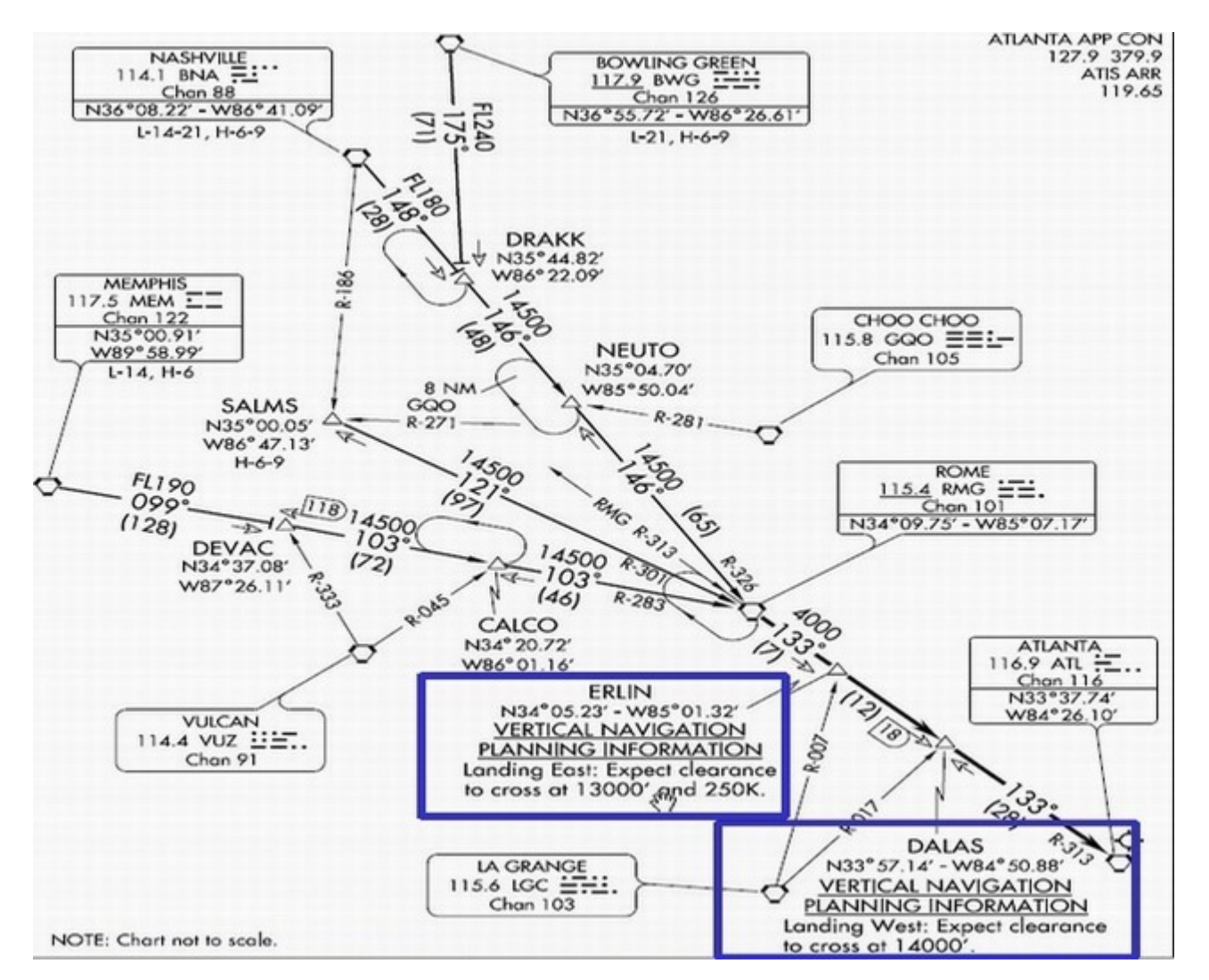

### **7: DESCENT.**

When nearing your destination, Center will provide initial descent instructions. If you have reached your planned top-of-descent (TOD) and have not been issued instructions, it is perfectly acceptable to request a lower altitude. You can say 'Center, SP616 requesting lower'.

- **ATL Center:** SP616, descend and maintain at your discretion. Cross DALAS at one four, fourteen, thousand. Current ATL altimeter two niner eight eight.
- **SP616:** Cross DALAS at fourteen thousand. Two niner eight eight, SP616

After you cross DALAS, ATL center will vector you near ATL approach's airspace with simple instructions such as 'turn right heading 230', 'descend and maintain eight thousand', etc. provided KATL is not that busy. In such case, you may be instructed to hold at certain fixes.

#### **8: APPROACH.**

Make sure to get the ATIS for ATL before you are in ATL approach's airspace. Usually, you announce you have the current (Bravo for example) information, on initial contact with the Approach controller.

Approach will also advise you to expect a runway for landing. You may request to change to a different runway at this time if unable to comply with the approach procedure for that runway. But we don't have to worry about all of these in this practice flight because Approach is unavailable in this practice.

Since we will not have ATL approach controller in this practice, center will vector us to ILS till we are transferred to ATL tower.

**ATL Center:** SP616, you are 15 miles NE of the runway, turn right heading two four zero, maintain five thousand till established. Clear ILS 26R approach. **SP616:** Right heading two four zero, maintain five thousand until established, cleared ILS two-six-right approach, SP616

When you are on the localizer and glide-slope, about 5 to 6 miles from landing, the approach will transfer you to the tower.

ATL Center: SP616, contact ATL tower on the tower channel, have a good day. **SP616:** Switching to ATL channel, have a good day and thanks, SP616.

## **9: LAND.**

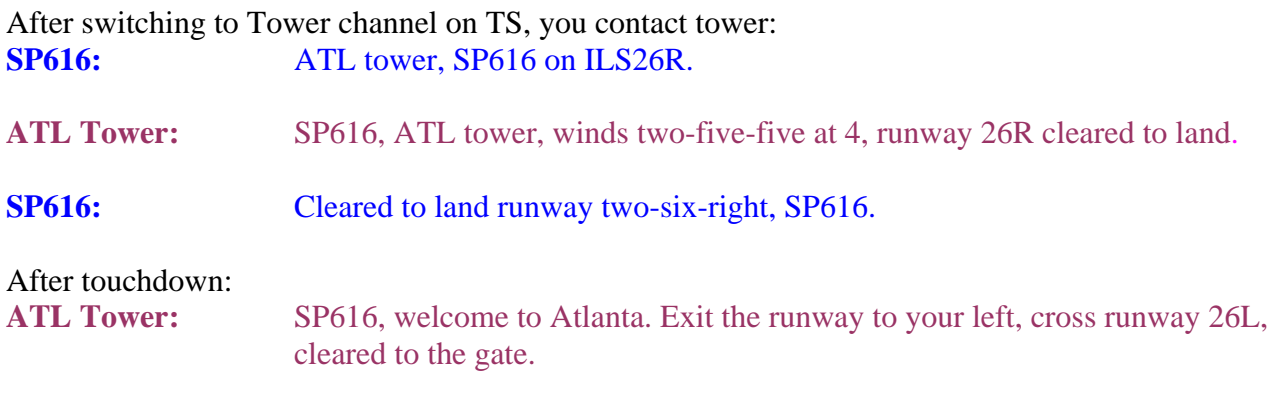

After exiting the runway: **SP616:** Cleared to cross two-six-left, to the gate, SP616.

Since we do not have ATL ground, and the tower has cleared us to the gate, we can taxi to the terminal, and park our aircraft at any gate. Remember; when going to and from the Gate, you can't cross any intersecting runways without specific ATC permission. You may contact the tower that you are at the gate.

This concludes our ATC practice.

Thanks.

Naresh K Gurung

Reviewed by Jerry Allen